## **JAVASCRIPT WEB PROGRAMMING** CHEAT SHEET

### **Created by @Manz ( http://twitter.com/Manz ) http://www.emezeta.com/**

**JS k a Array()**  $=$  [1, 2, 3]<br>**a Array()**  $=$  [1, 2, 3] **PROPERTIES n .length number of elements METHODS [i]b .isArray(obj) check if obj is array b .includes(obj, from) include element? n .charCodeAt(index) unicode at pos. n .indexOf(obj, from) find elem. index s .fromCharCode(n1, n2...) code to char n .lastIndexOf(obj, from)** find from end **+ s .join(sep) join elements w/separator b .startsWith(str, size) check beginning a .slice(ini, end) return array portion a .concat(obj1, obj2...) return joined array b .includes(str, from) include substring? IFY SOURCE ARRAY METHODS n .indexOf(str, from) find substr index a .copyWithin(pos, ini, end) copy elems n .lastIndexOf(str, from) find from end a .fill(obj, ini, end) fill array with obj n .search(regex) search & return index a .reverse() reverse array & return it n .localeCompare(str, locale, options) a .sort(cf(a,b)) sort array (unicode sort) a .match(regex) matches against string a .splice(ini, del, o1, o2...) del&add elem ITERATION METHODS ai .entries() iterate key/value pair array s .slice(ini, end) str between ini/end ai .keys() iterate only keys array s .substr(ini, len) substr of len length ai .values() iterate only values array s .substring(ini, end) substr fragment a .split(sep|regex, limit) divide string b .every(cb(e,i,a), arg) test until false s .toLowerCase() string to lowercase b .some(cb(e,i,a), arg) test until true s .toUpperCase() string to uppercase a .map(cb(e,i,a), arg) make array s .trim() remove space from begin/end a .filter(cb(e,i,a), arg) make array w/true s .raw`` template strings with \${vars} o .find(cb(e,i,a), arg) return elem w/true n .findIndex(cb(e,i,a), arg) return index .forEach(cb(e,i,a), arg) exec for each o .reduce(cb(p,e,i,a), arg) accumulative o .reduceRight(cb(p,e,i,a), arg) from end ADDE METHODS o .pop() remove & return last element n .push(o1, o2...)add element & return length o .shift() remove & return first element n .unshift(o1, o2...) add element & return len** UNSHIFT **PUSH [1,2,3] POP b Boolean() = true / false SHIFT no own properties or methods**  $f$  **Function()** = function(a, b) { ... } **PROPERTIES o .length return number of arguments .name return name of function s o .prototype prototype object METHODS o .call(newthis, arg1, arg2...) change this o .apply(newthis, arg1) with args array o .bind(newthis, arg1, arg2...) bound func n number d date n NaN (not-a-number) r regular expresion string s f function b boolean (true/false) o object undefined a array only available on ECMAScript 6 n static (ex: Math.random()) n non-static (ex: new Date().getDate()) argument required** Emezeta <mark>com</mark>

**argument optional**

**ASSERTIONS QUANTIFIERS x\* preceding x 0 or more times {0,} GROUPING (x) capture group (?:x) no capture group \n reference to group n captured BOUNDARIES ^ begin of input a|b match a or b CHARACTER SETS OR ALTER [abc] match any character set CLASSES a .exec(str) exec search for a match PROPERTIES s PROPERTIES METHODS Number() n s .toExponential(dec) exp. notation s .toFixed(dec) fixed-point notation s .toPrecision(p) change precision .POSITIVE\_INFINITY +∞ equivalent n .NEGATIVE\_INFINITY -∞ equivalent n .MAX\_VALUE largest positive value n .MIN\_VALUE smallest positive value n**  $\alpha$ **.NaN not-a-number value n .EPSILON diff between 1 & smallest >1 b .isFinite(n) check if number is finite b .isInteger(n)** check if number is int. **b .isNaN(n) check if number is NaN**  $\Omega$  **parseInt(s, radix)** string to integer **n .parseFloat(s, radix) string to float PROPERTIES METHODS String() s s .charAt(index) char at position s .concat(str1, str2...) combine text n .length string size s .replace(str|regex, newstr|func) b .endsWith(str, size) check ending n METHODS r Regexp() = /.+/ig n .lastIndex index to start global regexp s .flags active flags of current regexp b .global flag g (search all matches) b .ignoreCase flag i (match lower/upper) b .multiline flag m (match multiple lines) s .source current regexp (w/o slashs) b** *sticky* **flag y (search from lastIndex) b .unicode flag u (enable unicode feat.) b .test(str)** check if regexp match w/str **. any character \d digit [0-9] \D no digit [^0-9] \w any alphanumeric char [A-Za-z0-9\_] \W no alphanumeric char [^A-Za-z0-9\_] \s any space char (space, tab, enter...) \S no space char (space, tab, enter...) \t tabulator \r carriage return \n line feed [^abc] match any char. set not enclosed \$ end of input \b zero-width word boundary \B zero-width non-word boundary x+ preceding x 1 or more times {1,} x? preceding x 0 or 1 times {0,1} x{n} n ocurrences of x x{n,} at least n ocurrences of x x{n,m} between n & m ocurrences of x x(?=y) x (only if x is followed by y) x(?!y) x (only if x is not followed by y) \xN char with code N \uN char with unicode N \0 NUL char [\b] backspace**

# **d Date()**

**METHODS**

**LOCALE & TIMEZONE METHODS UNIT GETTERS (ALSO .getUTC\*() methods) UNIT SETTERS (ALSO .setUTC\*() methods) n .setHours(h, m, s, ms) set hour (0-23) .setDate(d) set day (1-31) n .setMonth(m, d) set month (0-11) n .setFullYear(y, m, d) set year (yyyy) n .setMinutes(m, s, ms) set min (0-59) n .setSeconds(s, ms) set sec (0-59) n .setMilliseconds(ms) set ms (0-999) n .getHours() return hour (0-23) n .getDate() return day (1-31) n .getDay() return day of week (0-6) n .getMonth() return month (0-11) n .getFullYear() return year (yyyy) n .getMinutes() return minutes (0-59) n .getSeconds() return seconds (0-59) n .getMilliseconds() return ms (0-999) n .setTime(ts) set UNIX timestamp n .getTime() return UNIX timestamp n .UTC(y, m, d, h, i, s, ms) timestamp n .now() timestamp of current time n .parse(str) convert str to timestamp n .getTimezoneOffset() offset in mins s .toLocaleDateString(locale, options) s .toLocaleTimeString(locale, options) s .toLocaleString(locale, options)**

**.repeat(n) repeat string n times**

**s .toJSON() return date ready for JSON s .toISOString() return ISO8601 date s .toUTCString() return UTC date s .toDateString() return American date s .toTimeString() return American time**

# CHEAT SHEET **JAVASCRIPT WEB PROGRAMMING**

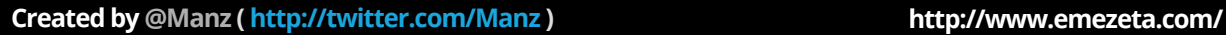

**JS** 

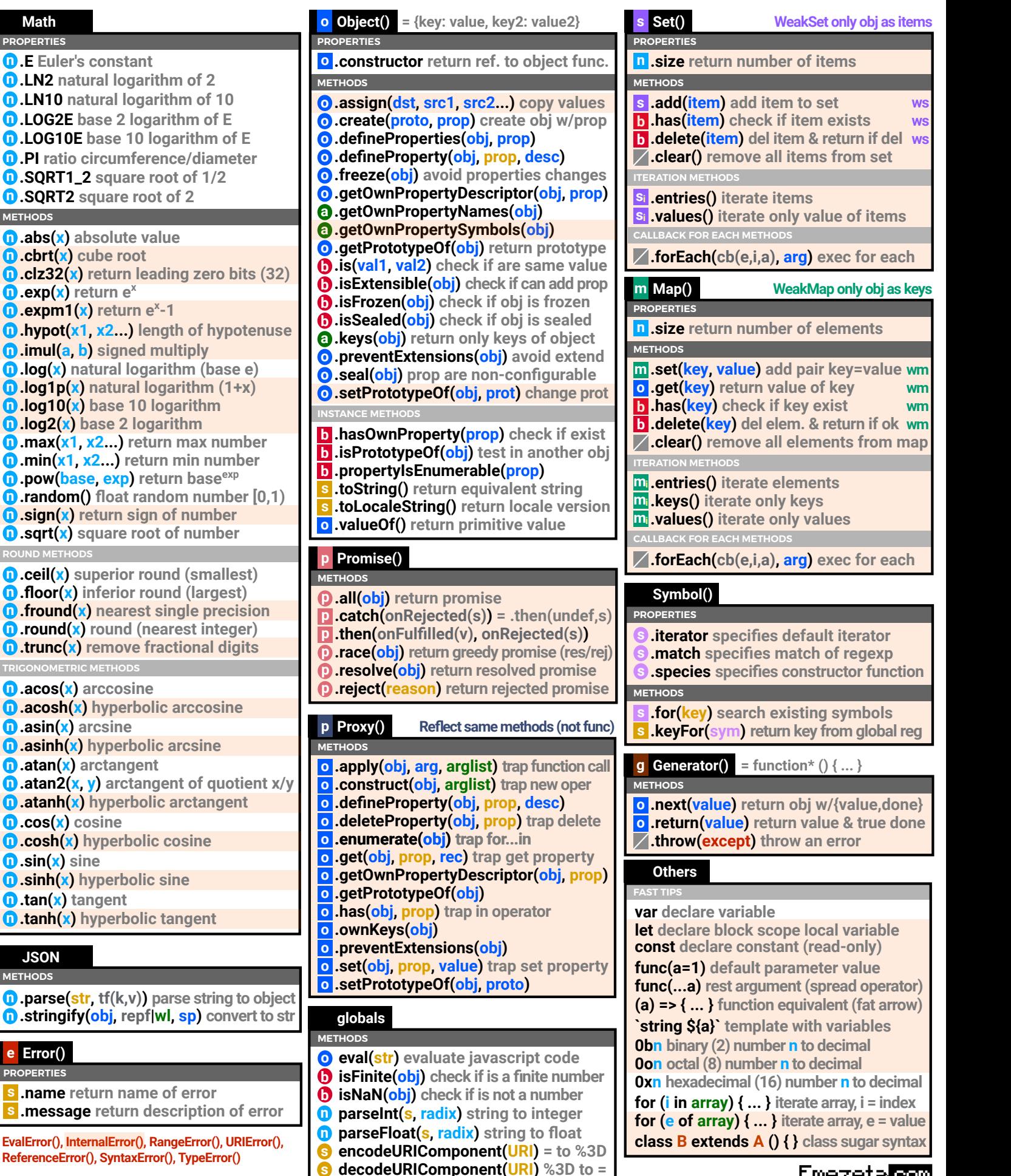

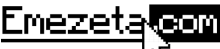

**EvalError(), InternalError(), RangeError(), URIError(), ReferenceError(), SyntaxError(), TypeError()**

**ROUND METHODS**

**METHODS JSON**

**PROPERTIES e Error()**

**PROPERTIES**

**Math**

**METHODS**